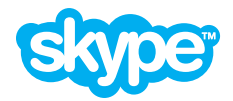

# **Incoming calls and Skype Connect™**

### **Add Click & Call to your websites and email**

Click & Call offers a great way for your customers to get in touch for free, straight from Skype. Add Click & Call buttons to your online marketing, promotions and email for each of your business Skype Names set up in Skype Connect. Your customers with Skype can call with just a click of a button while you receive the calls straight to your desk phone, once you've configured your SIP PBX with Skype Connect.

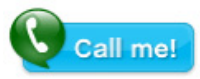

# **How could Click & Call help me do more at work?**

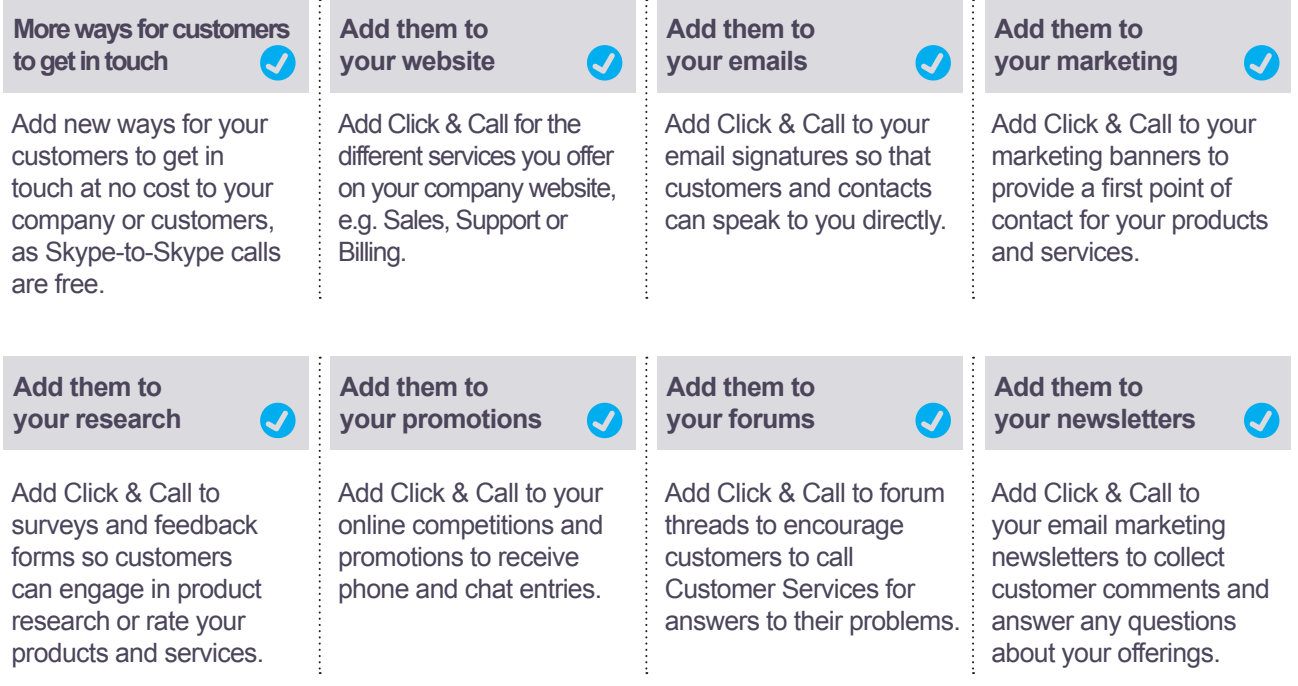

## **How do I use Click & Call with Skype Connect?**

- 1. Sign into Skype Manager (or register, if you haven't already).
- 2. Create a SIP Profile.
- 3. Buy a calling channel subscription for the Profile.
- 4. Create Business Skype Names and assign them to the Profile (remember to enter the extension number if calls need to go to a specific desk phone).
- 5. Configure your PBX with the SIP Profile details and to direct calls to your desk phones.
- 6. Go to **[skype.com/intl/en-us/tell-a-friend/get-a-skype-button](http://www.skype.com/intl/en-us/tell-a-friend/get-a-skype-button)**.
- 7. Follow the on-screen instructions to create your buttons.
- 8. Copy the generated button code into your web pages and emails.
- 9. Start taking calls.

For more detailed information on using Click & Call with Skype Connect, please see the **[Skype Connect User Guide](http://www.skype.com/go/skype.connect.user.guide)**.

#### **Learn more about Skype Connect at skype.com[/business](http://www.skype.com/business)**

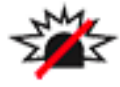

Skype is not a replacement for traditional telephone services and cannot be used for emergency calling. Skype Connect is meant to complement existing traditional telephone services used with a corporate SIP-enabled PBX, not as a stand-alone solution. Skype Connect users need to ensure all calls to emergency services are terminated through traditional fixed line telephone services, connected to the local exchange, or through other emergency calling capable telephone services.